## **Apple Store for Education Institutions**

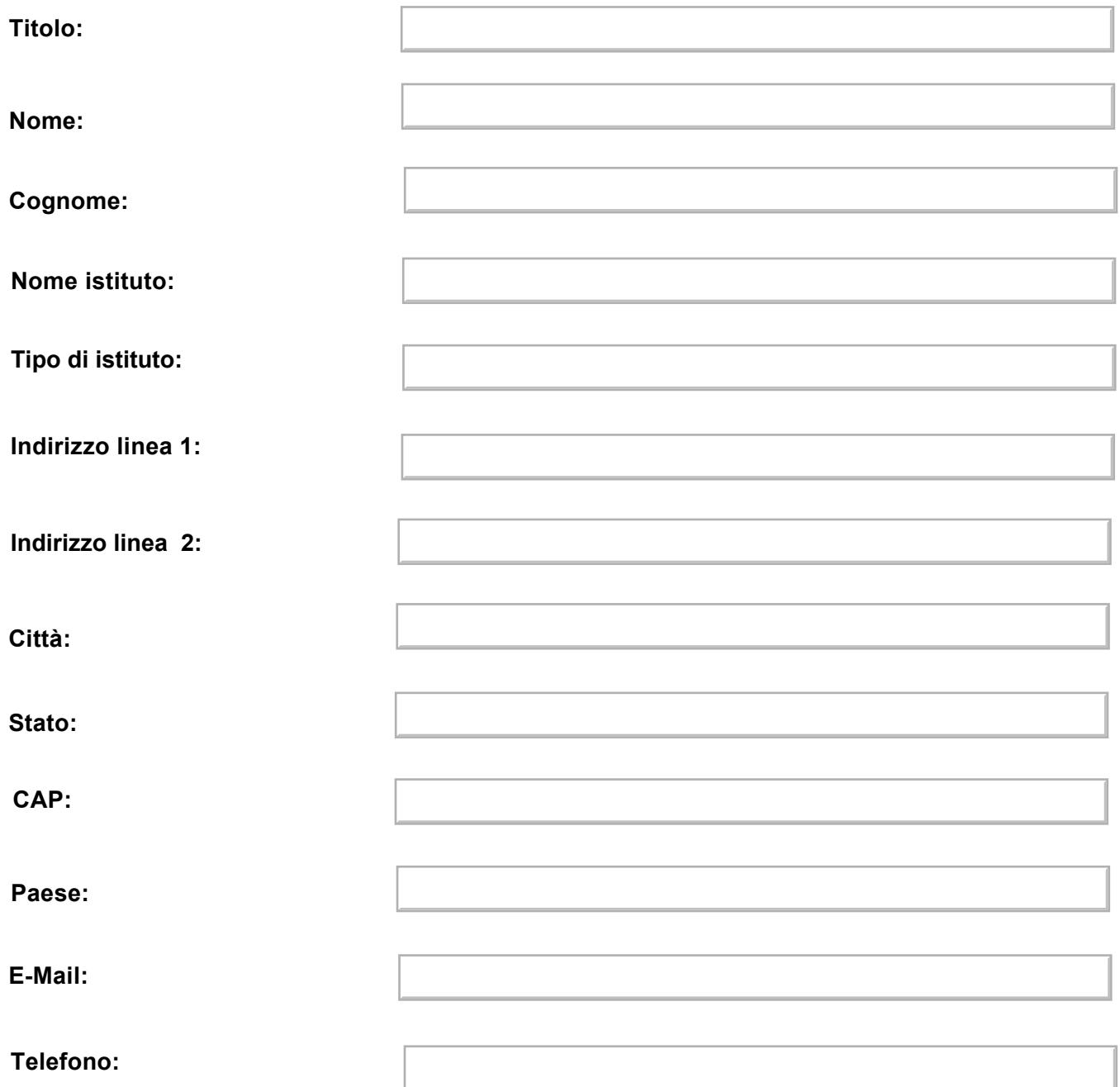

**Dopo aver compilato i campi del modulo qui sopra, salva il documento sul tuo desktop e invialo tramite email all'indirizzo: sales\_queries@group.apple.com**